# MULTICS TECHNICAL BULLETIN MULTICS TECHNICAL BULLETIN

To: Distribution

From: C. D. Erickson, S. G. Bender

Date: August 2, 1978

Subject: Installation of Multics Documentation Macros

Many people have expressed an interest in using the documentation compose macros. Even though they are special case macros (i.e., following Honeywell and, more specifically, Multics documentation standards), they offer many features that are useful variety of documentation needs. For example, they automatically translate a heading into the following format based on what level  $(0, 1, 2, 3, or 4)$  the user specifies:

- 0 FULL CAPS, CENTERED (section title)
- also begin new page and set page counter to 1
- 1 FULL CAPS, UNDERLINED<br>2 First Caps, Underline
- 2 First Caps, Underlined<br>3 FULL CAPS
- 3 FULL CAPS
- First Caps

They also put the proper white space around the heading and check the room left on the page before placing the paragraph heading and related text on the page. Then, using the heading level<br>lines, they generate a table of contents automatically. For lines, they generate a table of contents automatically. module descriptions, they generate header lines automatically and ignore all heading lines except the module names (i.e., all the repeated headings like "Usage" and "Notes") for table of contents generation. For addenda work, they handle point pages generation and produce required blank pages automatically.

Therefore, we would like to install them as a part of the standard system in >unbundled (which is where compose lives). It<br>is planned that a future release of Multics will offer more planned that a future release of Multics will offer more "general purpose" macros that let the user define specific actions, e.g., a section heading that is flush right in italics.

The only documentation on the macros will be in info segments also installed in >unbundled. Not all of the macros have info segments; if the macro is merely called by another macro, it has no info segment. The macros and info segments that should be installed are listed on the following pages.

Multics Project internal working documentation. Not to be reproduced or distributed outside the Multics Project.

### compin macros

```
collating.compin 
  coll page.compin coll-cont.compin 
conditional space 1.compin 
  conditional\_space\_3.compinconditional space-4.compin 
  conditional space 5.compin
dot page.compin 
  - dot page off .compin 
fig.compin-
  fig on.compin 
  fig_index.compin
  fig-header.compin 
  fig-get no.compin 
init.compin
  init mpm.compin init-plm.compin 
init prose layout.compin
  init module layout.compin
  mpm prose layout.compin 
  mpm-module layout.compin 
  plm-prose Iayout.compin 
  plm-module layout.compin 
lOh.compin 
             -
  lOtoc.compin 
  lOexact.compin 
  lOsetup.compin 
11h.compin 
  12h.compin 
  13h.compin 
  14h.compin 
  11toc.compin 
  12toc.compin 
  13toc.compin 
  14toc.compin 
  11exact.compin 
  12exact.compin 
  13exact.compin 
  14exact.compin 
  11setup.compin 
  12setup.compin 
  13setup.compin 
  14setup.compin 
  11mh.compin 
  12mh.compin 
  13mh.compin 
  14mh.compin 
  setbox.compin 
  prose box.compin 
  prose=box_off .compin
```
 $\overline{a}$ 

output.compin exact output.compin preface:compin pf cont.compin pf:compin tab.compin tab on.compin tab-index.compin tab-get no.compin tab-header.compin toc.compin toe on.compin toc=header.compin

info segments

collating. info coll page. info coll-cont. info compart.info compose.artwork.info dot page. info dot page off .info fig.info fig get no.info fig-index. info fig<sup>-</sup>on.info init.info init plm.info init-mpm.info lOexact. info !Oh.info lOtoc. info 11toc.info 12toc. info l 3toc. info 14toc. info l 1exact.info 12exact.info 13exact.info 14exact.info l 1h.info 12h.info 13h. info 14h.info 11 mh. info 12mh.info l 3mh. info 14mh.info lOsetup.info l 1setup.info 12setup. info

Page 4

13setup.info l 4setup. info macros. info compose macros.info macro use.info  $macro$ .info formatting macros.info preface.infopf .info pf cont.info tab.Info tab get no. info tab\_index.info tab\_on.info toe-on. info

The info segments are on the following pages. They are given in the order listed above except for the one "general" info segment, macros.info, which is presented first for obvious reasons and the artwork info segment, which is given last.

 $J7/11/78$  macro use

Function:

A set of compose macros, developed for use by the Multics documentation people, is availabe for general use. Since the macros were developed as special purpose items, they follow current Honeywell standards and specific Multics documentation format rules. However, many of the macros are general enough to be useful tools for any users who are doing online documentation of almost any variety.

This info segment briefly describes the actions of the various macros, lists the macros according to function (general purpose, figure and table, addenda, or miscellaneous), and tells users how to include the macros in their search rules. More detailed information on a specific macro can be found in the info segment for that macro (e.g., dot page.info).

Macro actions:

- 1. provide proper spacing around paragraph title (i.e., 3 spaces above and 2 below for oversize page, 2 spaces above and 1 below for standard size page; see init.info for more information)
- 2. generate proper formatting of paragraph title, based on the following Honeywell standard:<br>level 0: section
	- level 0: section name; full caps, centered, new page<br>level 1: full caps, underlined
	- level 1: full caps, underlined<br>level 2: initial caps, underli
	- initial caps, underlined<br>full caps
	-
	- level 3: full caps<br>level 4: initial caps
- 3. ensure-sufficient space on current page for new paragraph title and related text
- 4. generate Table of Contents automatically, based on heading level macros used
- 5. generate header lines for command or subroutine descriptions (identified as "module'' text type in macros; see 11h.info for more information on modules)
- 6. generate table and figure titles with proper spacing between title and item (according to Honeywell standards, table title is above table and figure title is below figure)
- 7. keep a table counter and a figure counter so the number in the title is incremented automatically and user can make references without knowing the actual number of the table or figure
- 8. generate table and figure Table of Contents segments automatically, based on the table and figure macros used
- 9. generate dot pages for addendum (e.g., pages 2.1 and 2.2 between existing pages 2 and 3)

General purpose macros:

init mpm, init plm, init

-Initialize macro environment (one of these is required in order to use any other macros).

lOh, 11h, 12h, 13h, 14h

Generate section and paragraph headings (including module type headings; see 11h.info for more information); maintain Table of Contents.

Page 6 MTB-386 lOexact, 11exact, 12exact, 13exact, 14exact lOtoc, 11toc, 12toc, 13toc, 14toc Generate section and paragraph headings that contain special strings; maintain Table of Contents entries that contain special strings. toe on Turn on Table of Contents generation. Figure and table macros: fig on, fig, fig get no, fig index Turn on/generate entries in a Figures Table of Contents.<br>tab on, tab, tab get no, tab index Turn on/generate entries in a Tables Table of Contents. Addenda macros: dot page, dot page off Begin/end a set of addendum pages with page numbers of the form <page· count>.<addendum page count> or <section number>-<page-count>.<addendum page-count> (e.g., 3.1 or 5-3.1).<br>10setup, 11setup, 12setup, 13setup, 14setup Generate header lines so module segments can be output properly without beginning on first page (only needed for module type of text; see 11h.info for more information on modules). collating, coll page, coll cont Generate proper format for collating page(s), including special footers. (Collating page consists of instructions for removing and adding pages in addendum.) Miscellaneous macros: preface, pf, pf cont Generate proper format for preface page(s), including special footers. 11mh, 12mh, 13mh, 14mh Generate midpage headers for module type of text; maintain Table of Contents. Macro location: The compose macros are in the >unbundled directory. The user must add this directory to the various search mechanisms in order to use the macros. To do

this, type the following commands (or put them in your start up.ec): add search paths compose >unbundled -after -working dir add search rules >unbundled -after working dir

Special words: There are many special words used throughout the macros. Any person writing variations of these macros or separate macros that will be used with the documentation macros must be aware of these special words. Builtin variable words-- CallingFileName CallingLineNo Date FileName FrontPage **Head** Space Indent InputFileName PageLine  $\sim 100$ PageNo PageWidth ParamPresent Parameter VMargHeader Widow Active function words- index length mod reverse substr underline uppercase verify User interface words- add date add-letter draft draft date section style Macro entryname words- addendum lOexact addendum off  $10h$ conditional space 1 lOsetup conditional space<sup>-2</sup> lOtoc conditional\_space\_3<br>dot page 11toc 12toc dot page off 13toc  $\frac{exac}{fig}$ -output 14toc mpm\_module\_layout fig get no mpm\_prose\_layout

 $\gamma_{\rm c} = -\gamma_{\rm c}$  ,  $\beta_{\rm c}$ 

 $MTB-386$  Page 6.1

Page 6.2

fig header  $fig$  index fig\_ on init init module layout init mpm init plm init prose layout

Internal words-- BREAKER BREAKER LOOP DOCUMENT TYPE DOT PAGE **ENTRY** FIG FIGING FIGURE COUNT FIG REF FILENAME INDEX INIT INIT MPM INIT<sup>-</sup>PLM LENGTH LEVEL LEVEL FILL LEVEL-SIZE LSN LinesLeft MACROS OK MACRO lNIT MAHK r--iPM

N t:EXT FIG TITLE t!EXT-FRONT NEXT-PAGE NEXT-TAD TITLE NO SPLIT-ORDER NUMBER PAGE TAD PART-PART LENGTH PART<sup>-</sup>LOOP PART-START PLM  $-$ 

plm\_module\_layout<br>plm\_prose\_Tayout prose box prose box off tab get no tab-header tab on toe<sup>he</sup>ader toe on

box length box-line box-word  $cal\overline{I}$  header check blank end\_space<br>fig\_loop fig-output index figing figure figure-title figure count figure-section figure<sup>title</sup> figure<sup>title\*</sup> figure-title\*L figure titleI figure titleL

figure titleN form  $1$  or  $2$ form<sup>-1-or-2</sup> init form<sup>1</sup> or 2 midpage header init form<sup>-1-or-2-midpage-header-mpm</sup> form 1 or 2 midpage header plm form-1-or-2-mpm<br>form-1-or-2-plm<br>form-1-or-2-plm  $151...$   $-300 - 4$ form-3-or-4 init  $form_3<sub>or</sub><sub>4</sub> -<sub>mpm</sub>$ form-3-or-4-plm form\_5\_ - form-5 init module form-5-init-prose form-5-mpm module form-5-mpm-prose form-5-plm-module form 5 plm prose

MTB-386

tab index tab-loop tab-output index tab Ing table table count table-section table-title\* table-title\*L table<sup>-</sup>titleI table-ti tleL table\_titleN<br>title\_title toe line  $\text{toc}$ -line  $\text{toc\_line\_1}$ toc line 2 toe Ing

SECTION SECTION INDENT SECTION<sup>-IN</sup> TOC SETUP SET\_TITLE TABlNG TABLE COUNT TAB REF TEXT TYPE TOC TOGING TOC REF TOTAL LINES TR VEC  $addendum$ bad\_arg

increment count init space lOexact section name lOh section name lOsetup section name 11h\_parms - 11mh\_parms<br>12h\_parms 12mh parms 13h parms 13mh parms 14h parms 14mh parms no section section head section<sup>no</sup>

This page intentionally left blank.

 $\sim$ 

 $\bar{z}$ 

 $\frac{1}{2}$ 

 $\bar{z}$ 

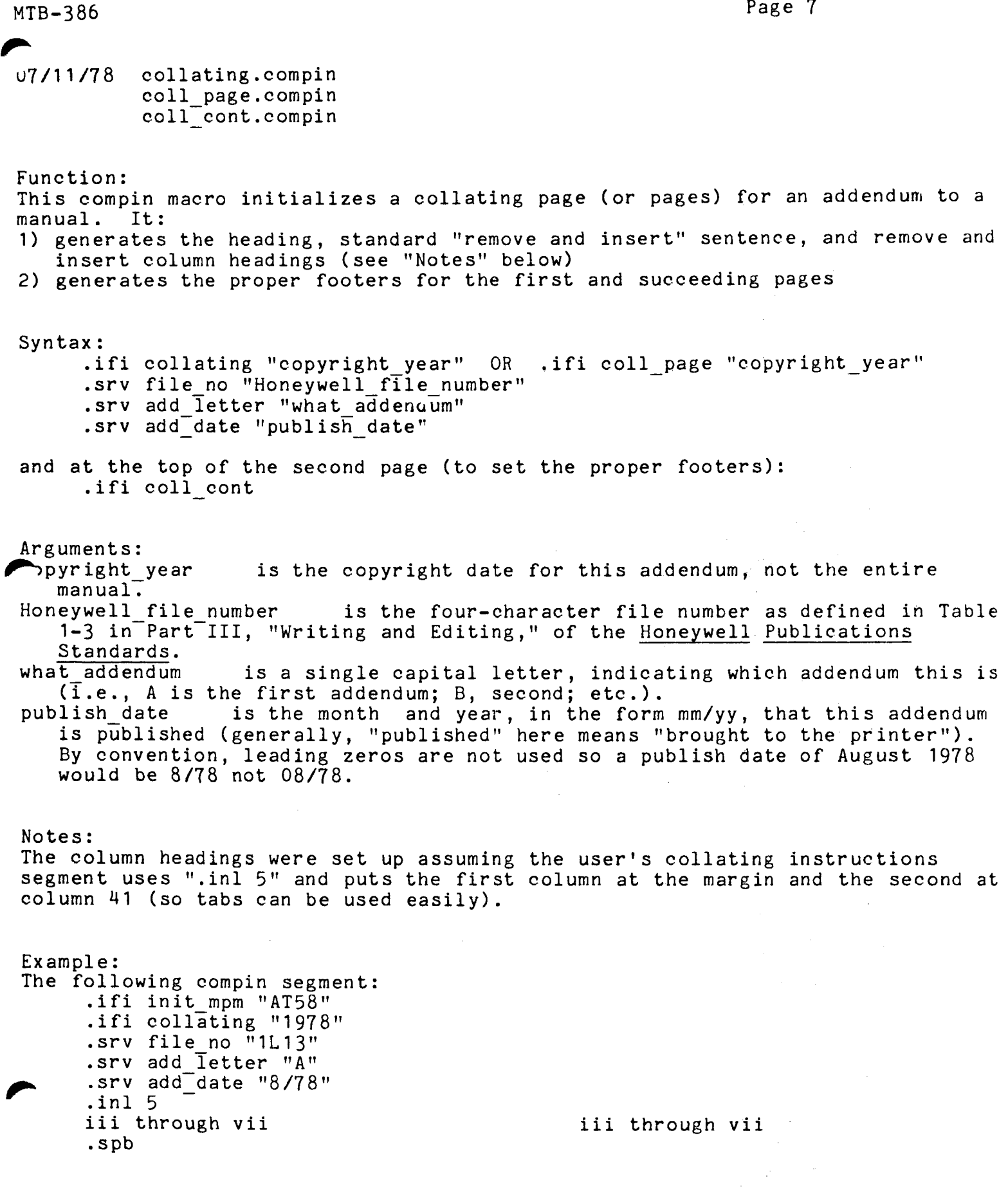

 $\mathcal{O}(\mathcal{O}_\mathcal{O})$ 

 $\ddot{\phantom{0}}$ 

MTB-386

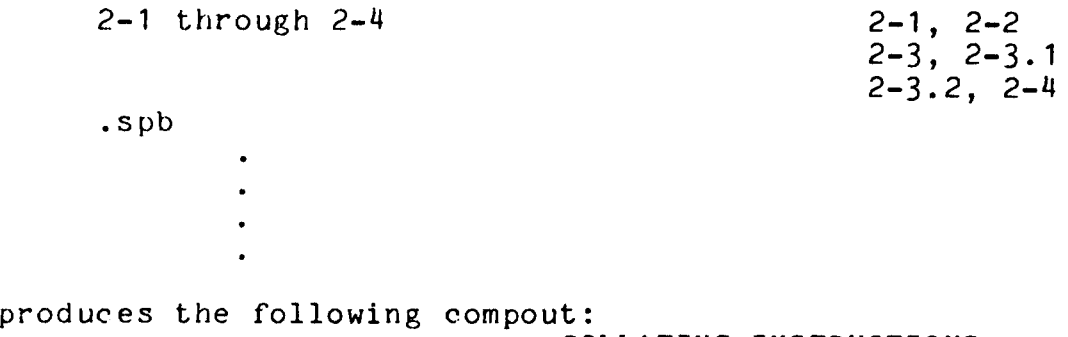

### COLLATING INSTRUCTIONS

To update this manual, remove old pages and insert new pages as follows:

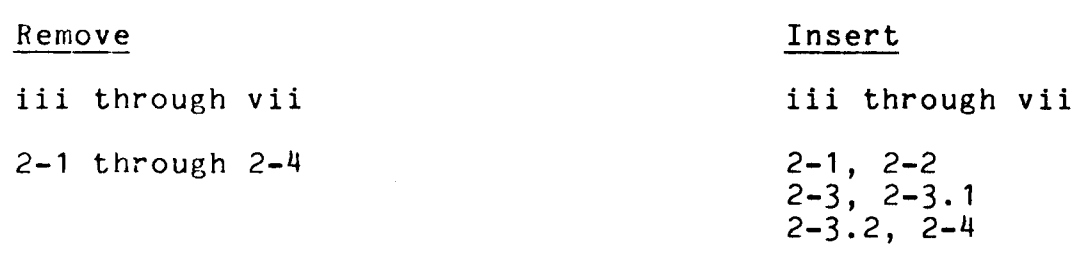

c 1978, Honeywell Information Systems Inc. File No.: 1L13 DRAFT: MAY BE CHANGED 8/78 08/26/78 AT58A MTB-386

 $\blacktriangleright$ J7 /11/78 dot page.compin dot=page\_off .compin

Function:

The dot page macro initializes addendum footer lines. It:

1) turns on the date and addendum letter portion of the footers

2) turns on an automatic counter for "point" pages

3) generates blank backup pages if necessary (see ''Blanks:" below) The dot page off macro resets the page counter to normal (whatever type of page numbers were in use before using dot page). BEWARE! These macros cause page breaks.

Syntax: .ifi dot page .srv add-date "publish date" .srv add<sup>-</sup>letter "what addendum"

and at the top of the page where normal counter resumes: .ifi dot page off {.srv add date""}  $\{ .srv \text{ add}$  letter ""}

Notice that the ".srv" lines are required with the dot page macro but optional *i*th the dot page off macro. This is true because point pages only exist in an addendum, but not all addendum pages need be point pages.

Arguments:

publish date is the month and year, in the form mm/yy, that this addendum is published (generally, "published" here means ''brought to the printer''). By convention, leading zeros are not used so a publish date of August 1978 would be 8/78 not 08/78. what addendum is a single capital letter, indicating which addendum this is  $(i.e., A is the first addendum; B, second; etc.).$ 

Notes:

In order to add addendum pages, knowledge of the current and correct placement of all text on the pages involved is necessary. Also, keep in mind that use of either of these macros forces a new page so placement of the actual ".ifi" line exempt of these matrics forces a new page so pi

Blanks:

The dot page macro assumes that the material will be submitted for printing and therefore both sides of the printed page must be considered. If a blank page is required, it is labeled as such ("This page intentionally left blank.") and the proper addendum footers -- without a page number -- are renerated.

Page 10 MTB-386

t.

Examples: Assume compose encounters the following lines in the compin segment as it is formatting the twelfth page of the section (numbered either 12 or  $\leq$  section number > -12).

.ifi dot\_page .srv add-date "8/78" .srv add letter "B"

adds the addendum publish date in the left side of the footer; adds the addendum letter to the order number in the footer; and turns on the point page page number counter so the next page number is 12.1, next is 12.2, etc. (or  $\zeta$  section number > -12.1, etc. if you have put in a ".srv section N" line  $earlier)$ , until:

.ifi dot page off

turns off the point page counter and returns to normal page numbers so the next page number is 13 (or <section number>-13). Since no new expressions where given to the add date and add Tetter reference names, the footer continues to use those values.

 $\overline{J7/11/78}$  fig.compin

Function: This compose macro: 1) increments the figure counter; 2) outputs a centered, perhaps multiline figure title below the figure; 3) outputs appropriate spacing between figure and figure title; 4) adds the figure title to the Figures Table of Contents. The figure counter is maintained on a per-section basis for manuals done in sections (those in which the 'section' variable was given for the lOh.compin macro), and on a per-manual basis for all other manuals. Syntax: .ifi fig "figure-title" Arguments:<br>figure-title is the title of the figure, as it is to appear in the Figures Table of Contents (first caps, no underlines). Examples:<br>The following lines generate a simple figure preceding some text. . spb 3 .brn 6 . spb .ifi fig "Two Boxes'' .ur The two boxes in Figure %figure% above ••. Notes: After the fig macro is used, the 'figure' compose variable is set to the figure number of the last figure, and 'figure title' is set to the title of this figure. The centered figure label has the form: Figure %figure%. Figure Title or: Figure %figure%. First Part of Figure Title Second Part of Figure Title 'figure' can be used in a .ur line to have the text refer to the last figure. Use the fig get no.compin macro to refer to a figure that

appears later in the text.

Page 12 MTB-386

Long figure titles can be forced to break at certain points by using an exclamation point (!) where the break is to occur. For example:

.ifi fig "This Is The Longest Figure Title! Seen So Far"

Each exclamation point is replaced by a space in the title assigned to 'figure\_title', and in the title placed in the Figures Table of Contents.

07/11/78 fig get no.compin

Function:

This compose macro gets the number of a figure that will appear later in the current section of a section manual (one in which the 'section' variable was given with the lOh macro), or later in the manual for a nonsection manual. The number is assigned to the 'figure' compose variable. 'figure' can be used in a .ur line to reference a figure that appears below in the text.

Syntax: .ifi fig\_get\_no n

Arguments:

n is an integer; the number of the nth figure after the last one output is assigned to 'figure'.

Examples: The following lines reference the next three figures that will appear in the text.

. ifi fig get no 1 .ur Figure  $\sqrt[3]{f}$ igure  $\sqrt[3]{f}$ , .ifi fig get no 2 .ur Figure  $\overline{\text{f}}$ igure  $\overline{\text{f}}$ , and .ifi fig get no <sup>3</sup> .ur Figure %Figure% illustrate these results.

Page 14 MTB-386

07/11/78 fig index.compin

Function: This compose macro adds a title to the Figures Table of Contents without outputting the title in a centered figure label. It can be used when a noncentered title must be output below a figure, or when the title must be output in a specific way. The macro should be inserted just AFTER a figure label has been output below the figure.

Syntax: .ifi fig index "figure-title"

Arguments:<br>figure-title is the title of the figure, as it is to appear in the Figures Table of Contents (first caps, no underlines).

Examples: The following lines produce a figure with a left-justified figure label.

.ifi fig get no 1 .spb .ur Figure %figure%: Figure Data, 1975 .spb 3 .ur Figure % figure% above reflects the 1975 data. .ifi fig index "Figure Data, 1975"

MTB-386 Page 15 MTB-386

07/11/78 fig\_on.compin

Function: This compose macro turns on the automatic generation of a Figures Table of Contents. This macro should be used ONCE in the 'book' compin segment. If the 'book' segment is named my book.compin, then the Figures Table of Contents segment that is generated is named my\_book.fig.compin.

Syntax: .ifi fig on

Example: The following is a sample 'book' compin segment named AAnn book.compin.

.ifi init\_mpm "AAnn"<br>.ifi toe\_on<br>.ifi fig\_on .ifi tab-on .ifi AAnn.tp .ifi AAnn.pf<br>.ifi AAnn.pf<br>.ifi s2<br>.ifi s2 ifi s1.<br>ifi s2.  $\bullet$ .ifi AAnn book.toe .ifi AAnn\_book.toc

.ifi AAnn-book.tab

Page 16 MTB-386

07/11/78 init, init plm, init mpm

Function:

These compose macros initialize the segment so the other documentation macros can be used and perform the following:

- 1) set up proper page size and vertical margins (see "Output pages:" below) 2) indent the left margin 0
- 3) turn on fill mode
- 4) align both the left and right margins
- 5) make all exclamation points(!) translate to spaces in output (see "Notes:" below)

Syntax: .ifi init {"footer\_info"}<br>or .ifi init plm {"footer in or .ifi init\_plm {"footer\_info"}<br>or .ifi init mpm {"footer\_info"} .ifi init $[mpm]$  { "footer $-info$ "}

Arguments:<br>footer info may be a manual order number or any other information that the user wants in the bottom right-hand corner of every page. If no footer info argument is given, a null character string is used. (The footer info character string is called ORDER NUMBER in the macros) See also "Default footer information:" below.

Output pages:

- The three initializing macros generate slightly different output pages. in it 'standard ' size pages (to fit 8-1/2 x 11 paper), using all the default page definitions and vertical margins
- init plm 'standard' size pages, using default page definitions but NOT default vertical margins
- init mpm oversize pages suitable for reduction to 83% of their printed size, using no default vertical margins (when reduced, these pages also fit 8-1/2 x 11 paper)

llotes: One of the 'init' macros (init.compin, init plm.compin, or init mpm.compin) MUST be the first line in the segment in order to use all the other documentation macros.

The translation of an exclamation point into a space is used to force related characters or words to appear on the same line of output (e.g., Figure!3, Dr.!Johnson). To actually output an exclamation point, do the following: .trf ! ! An exclamation point (!) is used... . tr f !

 $\mathcal{L}$ 

 $\ddot{\phantom{a}}$ 

Default footer information: The 'init' macros automatically set two variables that become part of the footer line: .srv draft "DRAFT: MAY BE CHANGED" .srv draft date "%Date%" To remove this information, put the following lines after the

init mpm or init plm line:

.srv draft ""

.srv draft date ""

Page 18 MTB-386

07/11/78 lOexact.compin

function: This compose macro performs part of the functions of lOh. It: 1) initializes a new section of the manual; 2) generates a section heading on a new page without translating the section-title to uppercase; 3) does NOT output the section title in the Table of Contents. It is used when a section-title contains a literal string that must be kept in lowercase characters. It should be inserted at the beginning of a section of the manual. Syntax: .ifi lOexact "section-title" Arguments: section-title is the title of the section, exactly as it is to appear in the section heading. Notes: Use lOtoc.compin to put a section title in the Table of Contents. Examples: A section on the exec com control language could begin with... ' .ifi init .ifi lOexact "THE exec com CONTROL LANGUAGE"

.ifi !Otoe "The exec com Control Language"

MTB-386 Page 19

 $\mathcal{L}$ 

07/11/78 lOh.compin

Function:

This compose macro:

- 1) initializes a new section of a manual;
- 2) generates a section heading that is full caps and centered (see "Section numbering:" below);
- 3) sets the page counter to 1;
- 4) adds the section title to the Table of Contents.

This macro should be inserted at the beginning of each section of the manual.

Syntax:

.ifi lOh "title-of-section"

or, for numbered sections (see "Section numbering:" below) .srv section "section-no" • ifi lOh "title-of-section""

Arguments:

title-of-section is the title of the section as it is to appear in the Table of Contents (i.e., first caps, no underlines). It is translated to uppercase when output in the section heading.<br>section-no is either a section number (e.g.,

tion-no is either a section number (e.g., 2) or an appendix letter (e.g., 1) tion-<br>A). This value is output (e.g.. SECTION 2 or APPENDIX A) in a centered line This value is output (e.g., SECTION 2 or APPENDIX A) in a centered line preceding the section title line and is used in page numbers, figure numbers, and table numbers (e.g., the first page, figure, or table number when section-no is 2 is 2-1; when section-no is  $A$ ,  $A-1$ ).

Section numbering: If you use numbered sections (i.e., use . srv section "section-no") the macros automatically use Arabic numbers in the section heading and as part of the page numbers, figure numbers, and table numbers (e.g., 2-1).

You can get Roman numerals in the section heading (e.g., SECTION II preceding the section title line) by using the following line immediately BEFORE the lOh line: .srv style "roman"

The section-no portion of the page number, figure number, and table number wil: still be Arabic.

Examples: The first section of the MPM Commands might begin with:

.ifi init mpm "AG92'' .ifi 10h "Multics Command Environment" .spb A section of a manual that does not use section numbers might begin with:

MTB-386

 $\mathcal{I}_{\mathbf{z}^{\prime}}$ 

Page 20

.spb<br>.ifi init "My Manual" .ifi 10h "Manual of Instructions" .spb An appendix of a manual might begin with: .ifi init "My Manual" .ifi 10h "Summary of Operation Properties"

Notes: The section title is translated to uppercase when output in the section heading. Use the lOexact and lOtoc macros for section titles containing literal strings that should not be translated to uppercase.

 $\blacktriangleright$ MTB-386 Page 21

07/11/78 lOtoc.compin, 11toc.compin, 12toc.compin, 13toc.compin, 14toc.compin

Function: These compose macros add a section or paragraph title to the Table of Contents at the appropriate level.

They are useful for handling titles that contain literal strings, and for including section and paragraph titles in the Table of Contents for sections that have not been written yet. The macros should be inserted immediately AFTER the title is output in the text, or inserted where the unwritten section or paragraph belongs.

Syntax: . ifi lXtoc "title"

Arguments: is the section-title or paragraph-title to be added to the Table of Contents. It will be added without translation or underlining.

Notes: The lXexact.compin macros can be used to output a title containing literals without translation or underlining, and without adding the title to the Table of Contents.

Examples: A paragraph describing the qedx editor might begin:

.ifi llexact "USING THE qedx COMMAND" .ifi 11toc "Using the qedx Command"

Page 22 MTB-386

 $\mathcal{L}_{\mathbf{r}}$ 

07/11/78 llexact.compin, 12exact.compin, 13exact.compin, 14exact.compin Function: These compose macros perform part of the functions of 11h, 12h, 13h, and 14h. They: 1) generate level 1 through level 4 paragraph headings WITHOUT any translation or underlining of the paragraph title; 2) provide appropriate spacing around the paragraph headings; 3) ensure there is sufficient room on the current page for a new paragraph; 4) do NOT add the paragraph title to the Table of Contents. Syntax: .ifi lXexact "paragraph-title" Arguments:<br>paragraph-title is the title of the paragraph, exactly as it is to appear when output in the paragraph heading. Notes: Use 11toc.compin, 12toc.compin, 13toc.compin, and 14toc.compin to put a paragraph-title in the Table of Contents at the appropriate level. It is not appropriate to use the lXexact macros for a module-paragraph-title since the lXh macros do not translate or underline such titles anyway. lXexact macros should only be used for a nonmodule paragraph-title. A module-paragraph-title has one of the following forms:  $\frac{\text{Names}}{\text{Entry:}}$  name1, name2, ..., nameN<br>Entry: name\$offset name\$offset Entries: name1\$offset1, ..., nameN\$offsetN Examples: A section describing the compose text formatter might contain: .ifi init mpm "AZ98"<br>.srv section 4 .ifi lOexact "WORDPRO TEXT COMPOSER" .ifi 10toe "WORDPRO Text Composer"<br>The following... ifi llexact "compose COMMAND"<br>ifi lltoc "compose Command"<br>The compose command ...

.ifi 11h "Terminology"

MTB-386 Page 23

,..J7/11/78 11h.compin, 12h.compin, 13h.compin, 14h.compin Function: These compose macros: 1) generate level 1 through level 4 paragraph headings; 2) provide appropriate spacing around the paragraph-title; 3) add the paragraph-title to the Table of Contents; 4) ensure there is sufficient room for a new paragraph on the current page. Syntax: .ifi lXh "paragraph-title" or .ifi lXh "module-paragraph-title" Arguments: module-paragraph-title has one of the following forms (See "Module and prose modes:" below):<br>Name: name Name:  $\frac{\text{Names}}{\text{Entry:}}$  name1, name2, ..., nameN<br>Entry: name\$offset Entries: name1\$offset1, ..., nameN\$offsetN<br>paragraph-title is any other form of paragraph title, just as it is to appear in the Table of Contents (first caps, no underlines). The title is translated to uppercase and/or underlined when output in the paragraph heading, depending upon which macro is used (See "Macro translations:" below). Macro translations: The following translations are performed on the paragraph-title when it is output in a paragraph heading: MACRO 11h 12h 13h 14h TRANSLATION All uppercase, underlined Underlined All uppercase No translation Module and prose modes: When a module-paragraph-title is given, the formatting macros switch from prose- to module-description mode (.srv text\_type "module"). This results is the following: 1) the module-paragraph-title is output in the paragraph heading exactly as given without any translation, no matter which macro was used. 2) Name or Names module-paragraph-title forms cause a new module description to begin on a new page, with the first (or only) name placed in a box heading at the top of each page.<br>3) Table of Contents entries for a module-paragraph-title exclude the underlined

3) caption (e.g., <u>Names</u>: is excluded).<br>4) A (nonmodule) paragraph-title is NOT included in the Table of Contents when in module mode.

Page  $24$  MTB-386

 $\ddot{\phantom{0}}$ 

The macros return to prose-description mode when: 1) one of the initialization macros (init mpm, init plm, or init) is used, or  $2)$  a new section begins (macro  $10h$ ), or 3) the user sets the text type variable (.srv text type "prose"). Examples: A section in the MPM Commands might contain: .ifi init mpm "AG92" .srv section 1 .ifi 10h "Multics Command Environment"<br>The Multics command environment ... .ifi l1h "Reference to Commands by Function" The Multics command repertoire ... .ifi 12h "Access to the System" . spb . spb A module description with a standard size page might contain: . spb .ifi init plm "AN80', .ifi 11h "Names: check mst, ckm" This command is used to read one ... . ifi 12h "Usage" check mst input args control args<br>.spb 1 where: .spb 1 .inl 12 .unl 12 1. input args .brf are arguments of the form ...<br>.spb  $\begin{array}{cc} .\text{unl} & 12 \\ 2. & \text{co} \end{array}$ 2. control args .inl 0 .ifi 12h "Notes" .ifi 12h "Entry: check mst\$test" This entry point may be used to test the  $\ldots$ 

MTB-386 Page 25

 $\lceil$ //11/78 11mh. compin, 12mh. compin, 13mh. compin, 14mh. compin

### Function:

These compose macros are for use with 'Name' modules only. They perform the same actions as the lXh macros do with modules except they create midpage headers so you can get more than one 'Name' item on a single page. (These macros were used throughout the active functions portion of the MPM Commands.)

Syntax:

.ifi lXmh "Name-module-paragraph-title"

Arguments: Name-module-paragraph-title has one of the following forms: Name: name Names: name1, name2, ..., nameN

Examples: The active functions portion of the MPM Commands might contain:

.ifi init mpm "AG92" .srv section "2" .lOh "Active Functions" ~ifi af intro material .ifi l 1mh "Name: and" The and active function...<br>ifi llmh "Name: ceil" The ceil active function... Page 26 MTB-386

07/11/78 lOsetup.compin, l1setup.compin, l2setup.compin. 13setup.compin, 14setup.compin

Function:

The setup macros set up a proper environment and generate the header lines (boxes at the top of each page that you get when in module mode) but NOT the 'Name: ..."' 'Name:' heading line in the text itself (use of '.ifi 1Xh "Name: generates both.) Use of these macros is generally limited to special addenda work e.g., a 40-page command description in which only the last five pages change and they are written to a new segment or new material is being added to the description but kept in a separate segment.

Syntax: • ifi lXsetup "Name-module-paragraph-title"

Arguments: Name-module-paragraph-title has one of the following forms:<br>Name: name Name: Names: name1, name2, ..., nameN

Examples: Assume that my command is about 40 pages long and a summary portion is being added in addendum A following page 3-256. The following lines could be the beginning of that summary segment:

.ifi init mpm "ZZnn" .srv section 3 .ifi l 1setup "Name: my\_command"<br>.brp 256 .ifi dot page .srv add-letter ''A" .srv add<sup>-date</sup> "7/78" .ifi 12h-"Summary" A summary of the my command is...

7/11/78 preface.compin<br>pf.compin pf\_cont.compin Function: This compose macro initializes a preface for a manual. It: 1) generates the centered preface heading and the proper spacing around the heading 2) does NOT put anything in the table of contents (since the preface is not supposed to be put in it anyway) 3) generates the proper footers for the first and succeeding pages of the preface a) first page: copyright notice and Honeywell file number<br>b) second and succeeding pages: lowercase roman numerals, beginning with iii, plus order number Syntax: .srv file no "Honeywell-file-number" • i fi preface "copyright-year ( s)" OR • i fi pf "copyright-year ( s) '' and, for the top of the second page (to reset the footers, etc.): .ifi pf\_cont Arguments: Honeywell-file-number is the four-character file number as defined in Table 1-3 in Part III, "Writing and Editing," of the Honeywell Publications Standards. copyright-year(s) is the copyright date for the manual. If more than one year must be given, separate the years by a comma-space combination (e.g., .ifi preface "1973, 1977"). Example: The following could be the preface of the MPM Commands: .ifi init mpm "AG92" .srv file no "1L13" .ifi preface "1975, 1977" Primary reference for user and .ifi pf\_cont The MPM I/O manual

Page *28* MTB-386

07/11/78 tab.compin

Function: This compose macro: 1) increments the table counter; 2) outputs a centered, perhaps multiline table title above the table; 3) outputs appropriate spacing between table title and table; 4) adds the table title to the Tables Table of Contents. The table counter is maintained on a per-section basis for manuals done in sections (those in which the 'section' variable was given for the lOh.compin macro), and on a per-manual basis for all other manuals. Syntax: .ifi tab "table-title" Arguments:<br>table-title is the title of the table, as it is to appear in the Tables Table of Contents (first caps, no underlines). Examples: The following lines generate a simple table following some text: These relationships are shown in the table below.<br>ifi tab "Relationships Table"<br>NAME PLACE PLACE Paris Rome Notes: France Italy After the tab macro is used, the 'table' compose variable is set to the table number of the last table, and 'table title' is set to the title of this table. The centered table heading has the form: Table %table%. Table Title or: Table %table%. First Part of Table Title Second Part of Table Title 'table' can be used in a .ur line to have the text refer to the

last table. Use the tab get no.compin macro to refer to a table that is to appear later in the text.

 $\ddot{\cdot}$ 

 $\mathcal{L}$ 

Long table titles can be forced to break at certain points by using an exclamation point (I) where the break is to occur. For example:

.ifi tab ''This Is The Longest Table Title!Seen So Far"

Each exclamation point is replaced by a space in the title assigned to 'table title', and in the title placed in the Tables Table of Contents.

Page 30 MTB-386

÷.

07/11/78 tab get no.compin

Function: This compose macro gets the number of a table that will appear later in the current section of a section manual (one in which the 'section' variable was given with the lOh macro) or later in the manual for a nonsection manual. The number is assigned to the 'figure' compose variable. 'table' can be used in a .ur line to reference a table that appears below in the text.

Syntax: .ifi tab get no n

Arguments:<br>n is an is an integer; the number of the nth table after the last one output is assigned to 'table'.

Examples: The following lines reference the next three tables that will appear in the text.

. ifi tab get no 1 .ur Table %table\$, .ifi tab get no 2 .ur Table %table%, and .ifi tab get no 3 .ur Table %table% show these results. MTB-386 Page 31

.·

07/11/78 tab index.compin

Function: This compose macro adds a title to the Tables Table of Contents without outputting the title in a centered table heading. It can be used when a noncentered title must be output above a table, or when the title must be output in a specific way. The macro should be inserted just AFTER a table heading has been output above the table. Syntax: . ifi tab index "table-title"

Arguments: is the title of the table, as it is to appear in the Tables Table of Contents (first caps, no underlines).

Examples: The following lines produce a table with a left-justified table heading .

• ifi tab get no 1  $.\texttt{spb}$  3<br> $.\texttt{brn}$  10 .ur Table %table%: Table Data, 1975 .ifi tab index "Table Data, 1975"

Page *32* MTB-386

07/11/78 tab\_on.compin

Function: This compose macro turns on the automatic generation of an Tables Table of Contents. This macro should be ONCE in the 'book' compin segment. If the 'book' segment is named my book .compin, then the Tables Table of Contents segment that is generated is named my book.tab.compin.

Syntax: .ifi tab on

Example: The following is a sample 'book' eompin segment named AAnn\_book.eompin .

. ifi init mpm "AAnn" .ifi toe on .ifi fig-on .ifi tab-on .ifi AAnn.tp .ifi AAnn.pf<br>.ifi s1<br>.ifi s2 .ifi AAnn book.toe .ifi AAnn book.fig .ifi AAnn-book.tab

:

.·

07/11/78 toe on.compin

Function: This compose macro turns on the automatic generation of a Table of Contents. This macro should.be used ONCE in the 'book' compin segment. If the 'book' segment is named my book.compin, then the Table of Contents segment that is generated is named my\_book.toc.compin.

Syntax: .ifi toe on

Example: The following is a sample 'book' compin segment named AAnn book.compin.

. ifi init mpm "AAnn" external contractions. .ifi  $fig_{on}$ .ifi tab on .ifi AAnn.tp .ifi AAnn.pf<br>.ifi AAnn.pf<br>.ifi s1 ifi s1.<br>ifi s2.

. i fi AAnn book. toe .ifi AAnn-book.fig .ifi AAnn-book.tab

 $\ddot{\phantom{a}}$ 

Page  $34$  MTB-386

#### 07/11/78 frequently used artwork

This info segment contains information on some of the artwork constructs available within the compose command. It permits the user to insert certain overstruck character patterns into an input file and to display them as various symbols and line art features. The default mode for artwork is ASCII. For devices with plotting capability, a device driver table must be checked. The device tables are found in >unbundled. The correct device must he made known to compose via the -dv control argument.

- Two very important things to remember when using artwork:
	- 1) adjust and fill must be off (i.e., precede the artwork with  $.$ fif)
	- 2) enclose the artwork in an artwork block (i.e., bba before the artwork and .bea after)

Some of the most frequently used symbols for artwork are as follows: (Note: <BS> stands for the ASCII backspace character, octal value 010, and indicates that the characters adjoining are overstruck.)

#### Diamonds:

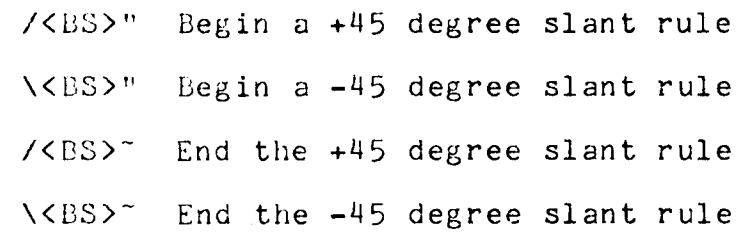

#### Vertex:

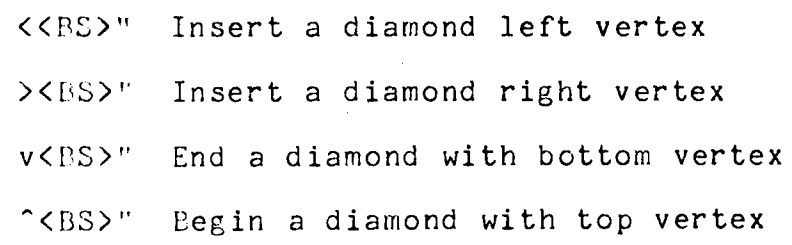

### Semicircle:

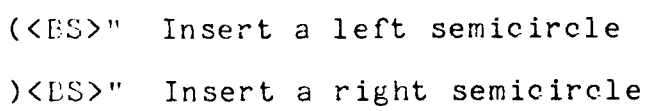

One line:

l<BS>1 Insert a one-high vertical bar (for between text)

l<BS>- A one line vertical rule

l<BS>-<BS>v A one line vertical rule with down arrow

l<Bs>-<BS>A A one line vertical rule with up arrow

l<BS>-<BS>- Insert a one line vertical rule and begin a horizontal rule

l<Bs>-<BS>\* Insert a one line vertical rule and end a horizbntal line

Horizontal rules:

-<BS>" Begin a horizontal rule -<BS>\* End a horizontal rule -<BS>< Begin a horizontal rule with left arrow ><BS>\* End a horizontal rule with right arrow l<BS>-<BS>- End a line vertical rule and end a horizontal rule -<BS>\*<BS>l<BS>v End a horizontal rule and a vertical rule with a down arrow

Ver tic al rules:

l<BS>" Begin a vertical rule

 $|$  <BS> $\sim$ End a vertical rule

l<Bs>-<BS>- End a vertical rule and begin a horizontal rule

l<Bs>-<BS>\* End a vertical rule and end a horizontal rule

l<Bs>-<BS>v End a vertical rule with a down arrow

-<BS>\*<BS>l<BS>v End a horizontal rule and a vertical rule with a down arrow

## Page 36

MTB-386

#### Arrows:

:<Ds>-<BS>v A one line vertical rule with down arrow \<B~>-<DS>A *<sup>A</sup>*one line vertical rule with up arrow -<LlS><<BS>> Insert a left arrow and a right arrow  $-CB<sub>S</sub> > <$  $>$ Begin a horizontal rule with left arrow End a horizontal rule with right arrow -<PS>\*<ES>l<BS>v End a horizontal and a vertical rule with a down arrow

### Superscript:

S<BS><sup>^</sup> Raise to superscript level S<BS>v Return to line base

# Subscript:

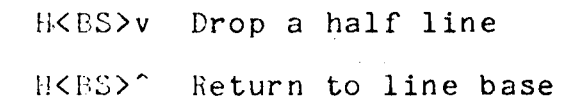

#### nox:

-<ES>: Upper left box corner \*<BS>: Upper right box corner -<BS>- Lower left box corner \*<BS>- Lower right box corner

### Lozenge:

 $-\langle BSS \rangle /$  $*$ <BS>\ Upper left begin horizontal and begin diagonal Upper right end horizontal and begin diagonal /<BS>\<BS><sup>-</sup> Left OR right vertex (works for both points) -<DS>\<BS>- Lower left begin horizontal and end diagonal -<BS>\*<ES>/<BS>" Lower right end horizontal and end diagonal  $\mathbb{R}^{|\mathbf{r}_i|\times | \mathbf{r}_j|}$ 

z

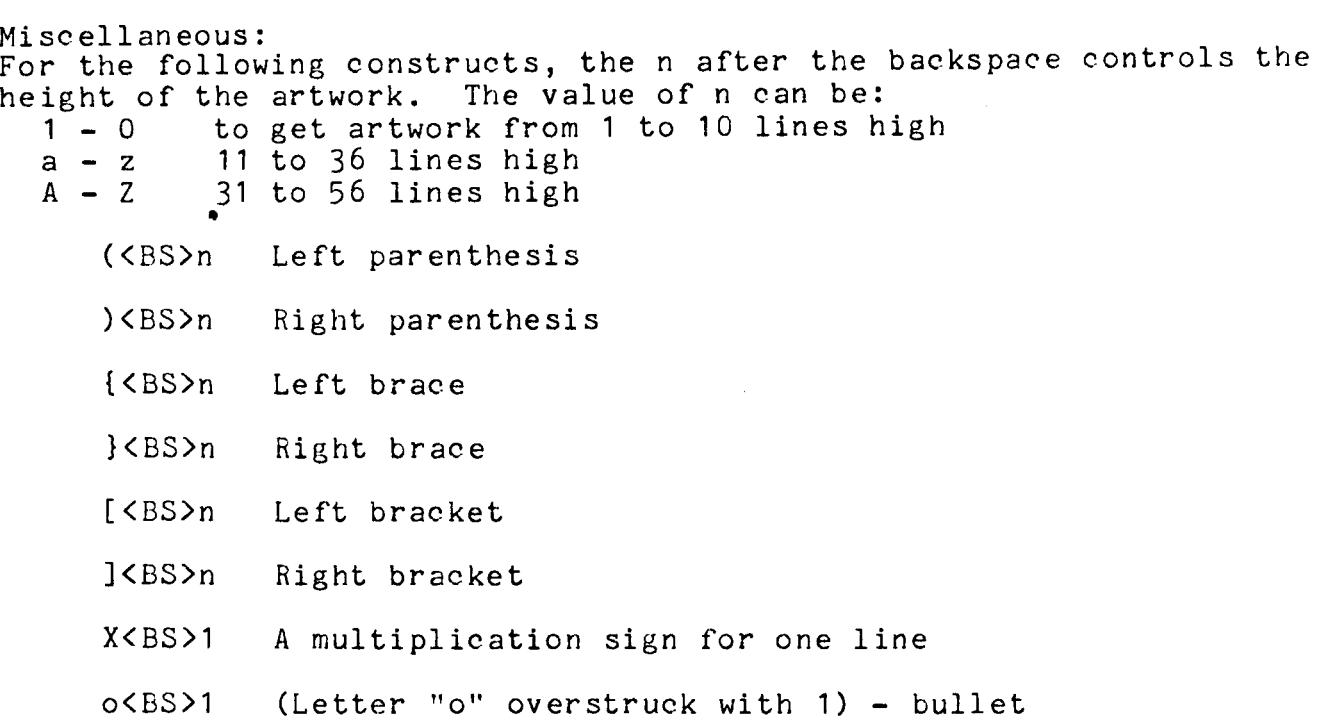

=<BS>1 (Equals overstruck with 1) - concatenate

Examples:

Two simple artwork examples are shown below, both show the lines in the compin segment followed by the output as generated on an ASCII device. --compin-- • f if .bba

 $.in 5$  $\frac{1}{T}$ f BOX  $\tilde{=}$ 1f

.bea .fin

--com pout--

BOX ł j

 $\frac{1}{2}$ .

Page 38 MTB-386

--compin--<br>.fif .bba  $\ldots$  10  $\frac{1}{\sqrt{2}}$ .unl 5 *6* Item .spf  $\cdot$ unl 5 *6* Item 2 .spf  $\frac{15}{10}$ . *6* Item 3 .inl .bea .fin

--compout--

- OD Item 1
- ac Item 2
- ® . Item 3

 $\mathcal{A}^{\mathcal{A}}$